Motion Computing and Motion are registered trademarks of Motion Computing, Inc. All other trademarks and registered trademarks are the property of their respective owners.

NOTICE: The information in this publication is subject to change without notice. MOTION COMPUTING, INC. SHALL NOT BE HELD LIABLE FOR TECHNICAL OR EDITORIAL ERRORS OR OMISSIONS CONTAINED HEREIN NOR FOR ACCIDENTAL OR CONSEQUENTIAL DAMAGES RESULTING FROM THE FURNISHING, PERFORMANCE, OR USE OF THIS MATERIAL. No part of this publication may be photocopied or reproduced in any form without prior written consent from Motion Computing, Inc.

Motion Computing et Motion sont des marques déposées de Motion Computing, Inc. Toutes les autres marques, déposées ou non, citées dans ce manuel appartiennent à leurs propriétaires respectifs. NOTICE : Les informations contenues dans cette publication sont susceptibles d'être modifiées sans avis. LASOCIÉTÉ MOTION COMPUTING, INC. NE POURRA PAS ÊTRE TENUE POUR RESPONSABLE EN CAS D'ERREUR TECHNIQUE DU ÉDITORIALE, OU D'OMISSIONS, DANS LE PRÉSENT DOCUMENT, NI POUR TOUT INCIDENT OU DOMMAGE CONSÉCUTIF RÉSULTANT DE LA MISE À DISPOSITION, DE L'EXPLOITATION OU DE L'UTILISATEUR DE CE DOCUMENT. Aucune partie de cette publication ne peut être photocopié ou reproduite, sous quelque forme que ce soit, sans l'autorisation écrite préalable de Motion Computing, Inc.

Motion Computing und Motion sind eingetragene Markenzeichen von Motion Computing, Inc. Alle weiteren Warenzeichen und eingetragenen Warenzeichen sind Eigentum ihrer jeweiligen Inhaber. HINWEIS: Änderungen der in diesem Handbuch enthaltenen Informationen sind ohne Vorankündigung vorbehalten. MOTION COMPUTING, INC. ÜBERNIMMT KEINERLEI HAFTUNG FÜR IN DIESER DOKUMENTATION ENTHALTENE TECHNISCHE ODER FÜR UNBEABSICHTIGTE SCHÄDEN ODER FOLGESCHÄDEN, DIE UNTER UMSTÄNDEN AUS DER LIEFERUNG, DER LEISTUNG ODER DER BENUTZUNG DIESES MATERIALS RESULTIEREN. Dieses Dokument darf ohne vorherige schriftliche Genehmigung der Motion Computing, Inc. weder ganz noch teilweise fotokopiert oder reproduziert werden.

Motion Computing y Motion son marcas registradas de Motion Computing, Inc. Las demás marcas son y marcas registradas son propiedad de sus respectivos propietarios. AVISO: La información de esta publicación está sujeta a cambios sin previo aviso. MOTION COMPUTING, INC. NO SERÁ RESPONSIBLE POR ERRORES U OMISIONES TÉCNICOS O EDITORIALES DE ESTE DOCUMENTO NI POR DAÑOS ACCIDENTALES O RESULTANTES POR USO, RENDIMIENTO O EQUIPACIÓN DE ESTE MATERIAL. No se permite la reproducción ni la fotocopia de parte de esta publicación en ningún medio sin el consentimiento escrito de Motion Computing Inc.

Motion Computing e Motion são marcas registradas da Motion Computing, Inc. Todas as outras marcas registradas e marcas comerciais são de propriedade de seus respectivos proprietários. AVISO: As informações desta publicação estão sujeitas à alteração, sem aviso prévio. A MOTION COMPUTING, INC. NÃO SE RESPONSABILIZARÁ POR ERROS TÉCNICOS OU EDITORIAIS OU OMISSÕES CONTIDAS NESTE DOCUMENTO, NEM POR DANOS ACIDENTAIS OU CONSEQUENTES RESULTANTES DO FORNECIMENTO, DESEMPENHO OU USO DESTE MATERIAL. Nenhuma parte desta publicação pode ser fotocopiada ou reproduzida de qualquer forma sem consentimento prévio por escrito da Motion Computing, Inc.

**Safety and Regulatory:** For safety and regulatory information, see the Safety and Regulatory Guide packaged with your Tablet PC.

**Service and Support:** For service and support, go to: www.motioncomputing.com/support/ (US and Canada) or www.motioncomputing.co.uk/support/ (UK). Online User Guide: The link to the Motion Tablet PC User Guide is found from Start>"Using Your Motion Tablet PC" page.

**Sécurité et réglementations :** Pour connaître les consignes de sécurité et les réglementations, reportez-vous au manuel Sécurité et réglementations livré avec la tablette PC. **Maintenance des produits et assistance technique:** Pour la maintenance et l'assistance technique, consultez le site : www.motioncomputing.fr/support/. Guide de l'utilisateuren ligne: Le lien au Guide de l'utilisateur du PC tablette Motion est specifie via Demarrage > "Utilisation du PC tablette Motion".

**Sicherheit und Vorschriften:** Für Sicherheits- und Vorschriftsinformationen wenden Sie sich bitte an das Sicherheits- und Vorschriftshandbuch, das Ihrem Tablet PC beiliegt.

**Produkt-Service und Support:** Für Service und Support, wenden Sie sich bitte an: www.motioncomputing.de/support/. Online-Benutzerhandbuch: Der Link zum Motion Tablet PC-Benutzerhandbuch ist von Start> "Verwenden Ihres Motion Tablet PCs."

**Seguridad y normativa:** Para obtener información general acerca de seguridad y normativa, consulte la guía de seguridad y normativa incluida con su tablet PC.

**Servicio y asistencia:** Para obtener servicio y asistencia, visite: www.motioncomputing.com/support/ (EE.UU. y Canadá) o www.motioncomputing.co.uk/support/ (Reino Unido). Guía de usuario en línea: El vínculo para la Guía de usuario de Motion Tablet PC se encuentra en la página Inicio> "Uso de su Motion Tablet PC**".**

**informações segurança:** Para obter informações gerais de segurança, consulte o Guia de Normas e Segurança que foi enviado junto com o seu PC Tablet.

**Serviços e suporte:** Para obter serviços, suporte e documentação, acesse motioncomputing.com/support.

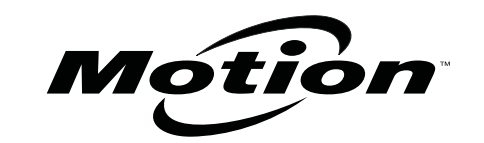

 Copyright © 2011 Motion Computing, Inc. All rights reserved. P/N 024-02-0195 Rev. A01

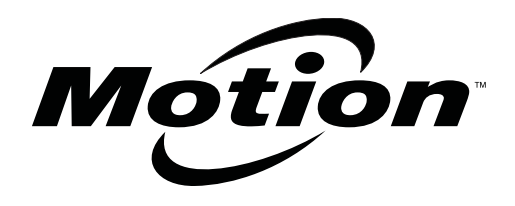

# Mobile Keyboard J-Series Tablet PC

MKB-005

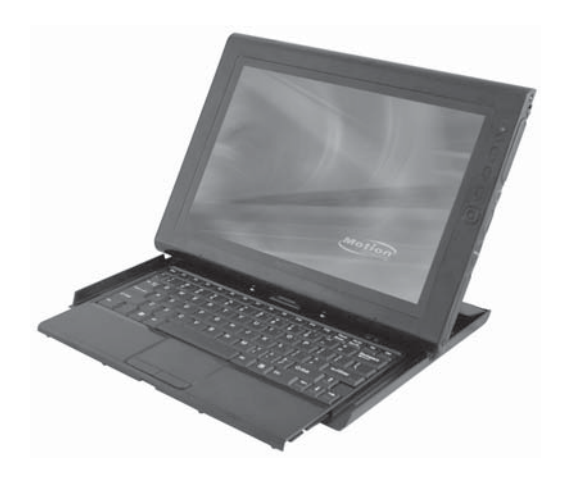

## motioncomputing.com

### **Installing the tablet on the keyboard**

Installation de la tablette sur le clavier Anschließen des Tablet PCs an der TastaturInstalación del tablet en el teclado Instalando o tablet no teclado

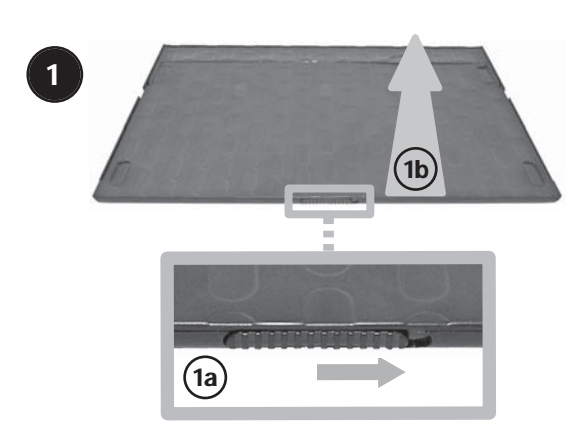

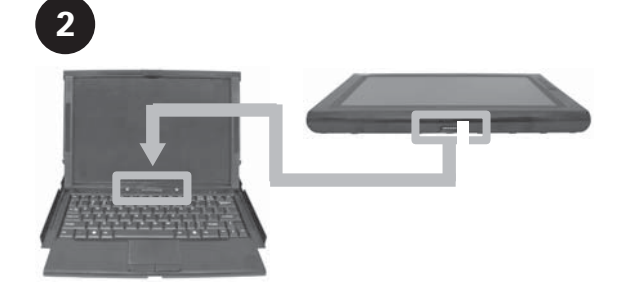

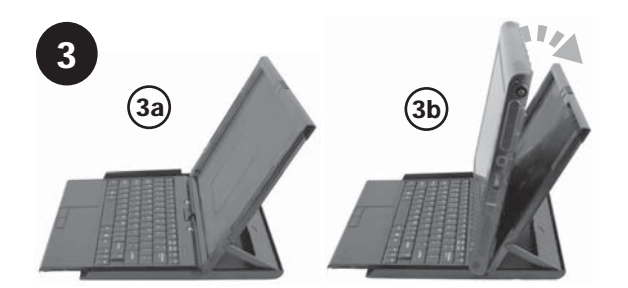

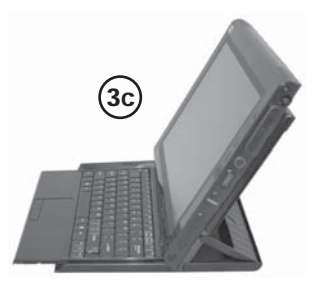

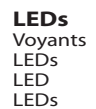

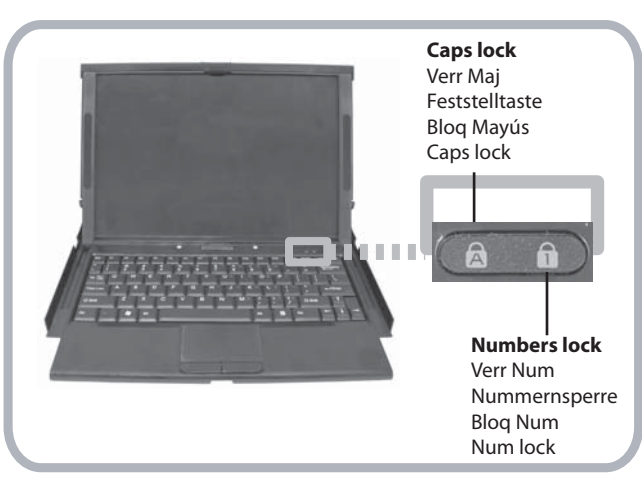

# **Closing the keyboard** Fermeture du clavier

Schließen der Tastatur Cierre del tecladoFechando o teclado

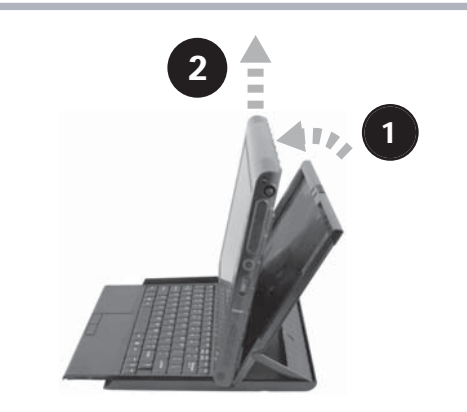

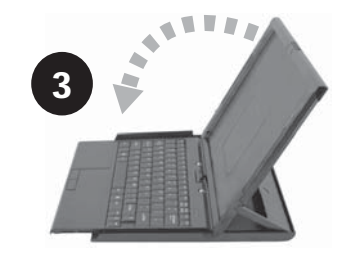

**Storing the keyboard on the tablet**<br>Enregistrement du clavier sur la tablette<br>Aufbewahren der Tastatur auf dem Tablet PC<br>Almacenamiento del teclado en el tablet Armazenando o teclado no tablet

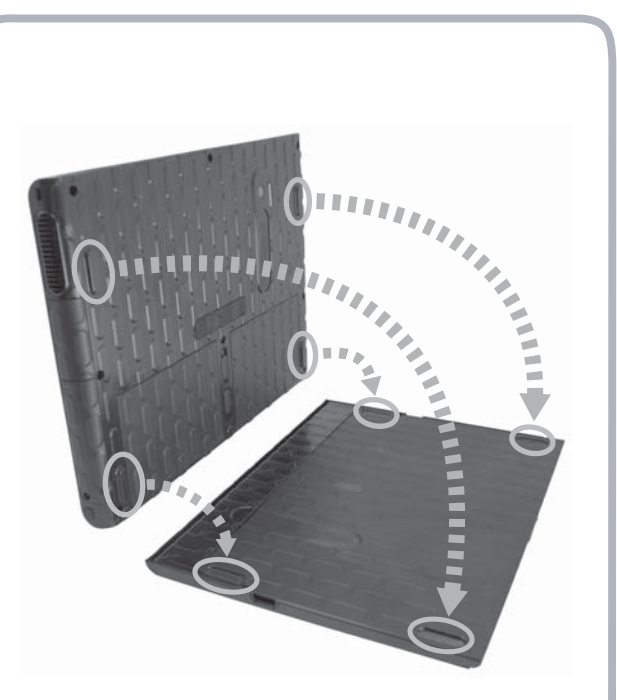

**Removing the stored keyboard**<br>Suppression du clavier enregistré<br>Entfernen der aufbewahrten Tastatur Extracción del teclado almacenadoRemovendo o teclado armazenado

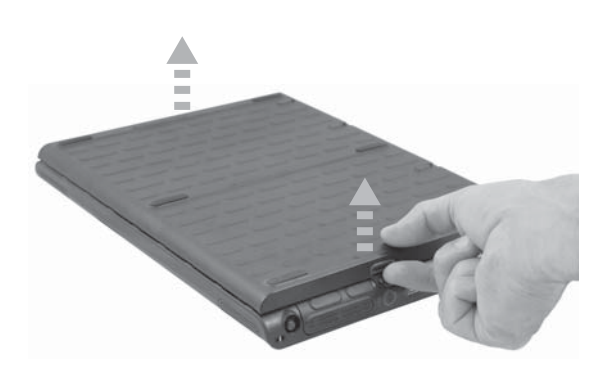